# Package 'clarify'

May 30, 2024

<span id="page-0-0"></span>Type Package

Title Simulation-Based Inference for Regression Models

Version 0.2.1

Description Performs simulation-based inference as an alternative to the delta method for obtaining valid confidence intervals and p-values for regression post-estimation quantities, such as average marginal effects and predictions at representative values. This framework for simulationbased inference is especially useful when the resulting quantity is not normally distributed and the delta method approximation fails. The methodology is de-scribed in King, Tomz, and Wittenberg (2000) [<doi:10.2307/2669316>](https://doi.org/10.2307/2669316). 'clarify' is meant to replace some of the functionality of the archived package 'Zelig'; see the vignette ``Translating Zelig to clarify'' for replicating this functionality.

License GPL  $(>= 3)$ 

Encoding UTF-8

**Depends**  $R (= 3.5.0)$ 

- **Imports** ggplot2 ( $> = 3.4.0$ ), pbapply ( $> = 1.7-0$ ), chk ( $> = 0.9.0$ ), rlang  $(>= 1.0.6)$ , insight  $(>= 0.19.11)$ , marginal effects  $(>= 0.20.0)$ , mvnfast  $(>= 0.2.6)$
- **Suggests** testthat  $(>= 3.0.0)$ , MatchIt  $(>= 4.0.0)$ , parallel, knitr, rmarkdown, Amelia, MASS, betareg, survey, estimatr, fixest, logistf, geepack, rms, robustbase, robust, AER, ivreg, mgcv, sandwich

# Config/testthat/edition 3

#### RoxygenNote 7.3.1

URL <https://github.com/iqss/clarify>, <https://iqss.github.io/clarify/>

BugReports <https://github.com/iqss/clarify/issues>

# VignetteBuilder knitr

NeedsCompilation no

Author Noah Greifer [aut, cre] (<<https://orcid.org/0000-0003-3067-7154>>), Steven Worthington [aut] (<<https://orcid.org/0000-0001-9550-5797>>), Stefano Iacus [aut] (<<https://orcid.org/0000-0002-4884-0047>>), Gary King [aut] (<<https://orcid.org/0000-0002-5327-7631>>)

<span id="page-1-0"></span>Maintainer Noah Greifer <ngreifer@iq.harvard.edu>

Repository CRAN

Date/Publication 2024-05-30 16:50:02 UTC

# R topics documented:

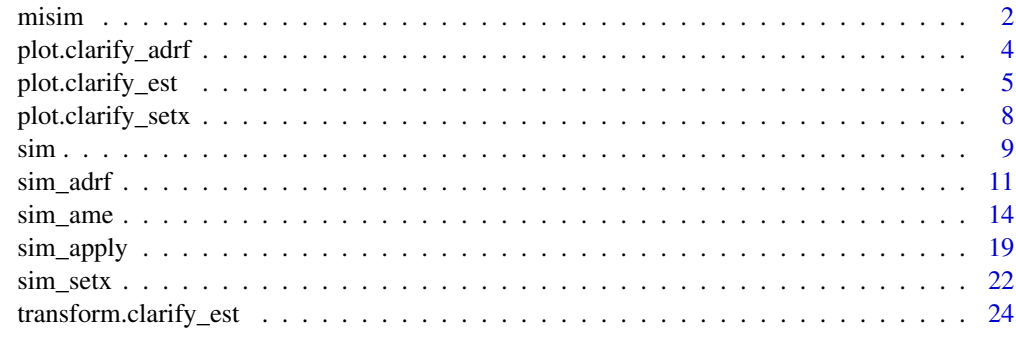

#### **Index** [27](#page-26-0)

<span id="page-1-1"></span>

misim *Simulate model coefficients after multiple imputation*

# Description

misim() simulates model parameters from multivariate normal or t distributions after multiple imputation that are then used by [sim\\_apply\(\)](#page-18-1) to calculate quantities of interest.

# Usage

misim(fitlist, n = 1000, vcov = NULL, coefs = NULL, dist = NULL)

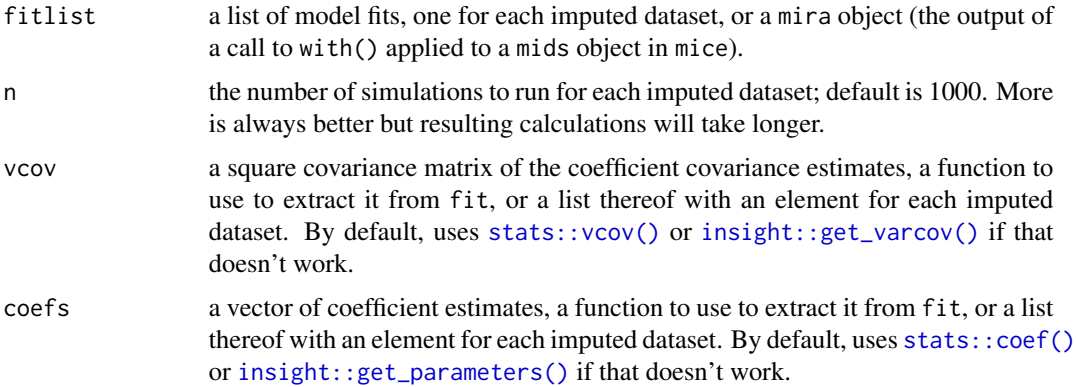

#### <span id="page-2-0"></span>misim 3

dist a character vector containing the name of the multivariate distribution(s) to use to draw simulated coefficients. Should be one of "normal" (multivariate normal distribution) or " $t_f$ #}" (multivariate t distribution), where  $\{\#}$  corresponds to the desired degrees of freedom (e.g., "t\_100"). If NULL, the right distributions to use will be determined based on heuristics; see [sim\(\)](#page-8-1) for details.

#### Details

misim() essentially combines multiple sim() calls applied to a list of model fits, each fit in an imputed dataset, into a single combined pool of simulated coefficients. When simulation-based inference is to be used with multiply imputed data, many imputations are required; see Zhou and Reiter (2010).

#### Value

A clarify\_misim object, which inherits from clarify\_sim and has the following components:

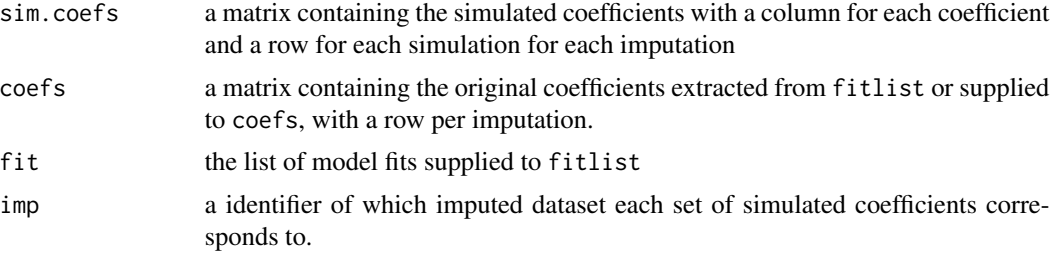

The "dist" attribute contains "normal" if the coefficients were sampled from a multivariate normal distribution and "t( $\{df\}$ )" if sampled from a multivariate t distribution. The "clarify\_hash" attribute contains a unique hash generated by  $rlang::hash()$ .

#### References

Zhou, X., & Reiter, J. P. (2010). A Note on Bayesian Inference After Multiple Imputation. *The American Statistician*, 64(2), 159–163. [doi:10.1198/tast.2010.09109](https://doi.org/10.1198/tast.2010.09109)

# See Also

- [sim\(\)](#page-8-1) for simulating model coefficients for a single dataset
- [sim\\_apply\(\)](#page-18-1) for applying a function to each set of simulated coefficients
- [sim\\_ame\(\)](#page-13-1) for computing average marginal effects in each simulation draw
- [sim\\_setx\(\)](#page-21-1) for computing marginal predictions and first differences at typical values in each simulation draw

#### Examples

```
data("africa", package = "Amelia")
# Multiple imputation using Amelia
a.out \leq Amelia:: amelia(x =africa, m = 10,
```

```
cs = "country",ts = "year", \text{logs} = "gdp_pc",p2s = 0fits \le with(a.out, lm(gdp_pc \sim infl \star trade))
# Simulate coefficients
s <- misim(fits)
s
```
<span id="page-3-1"></span>plot.clarify\_adrf *Plot marginal predictions from* sim\_adrf()

# Description

plot.clarify\_adrf() plots the output of [sim\\_adrf\(\)](#page-10-1). For the average dose-response function (ADRF, requested with contrast = "adrf" in  $sim\_adrf()$ ), this is a plot of the average marginal mean of the outcome against the requested values of the focal predictor; for the average marginal effects function (AMEF, requested with contrast = "amef" in  $sim\_adrf()$ ), this is a plot of the instantaneous average marginal effect of the focal predictor on the outcome against the requested values of the focal predictor.

#### Usage

```
## S3 method for class 'clarify_adrf'
plot(
  x,
 ci = TRUE,level = 0.95,method = "quantile",
 baseline,
  color = "black",
  ...
\mathcal{L}
```
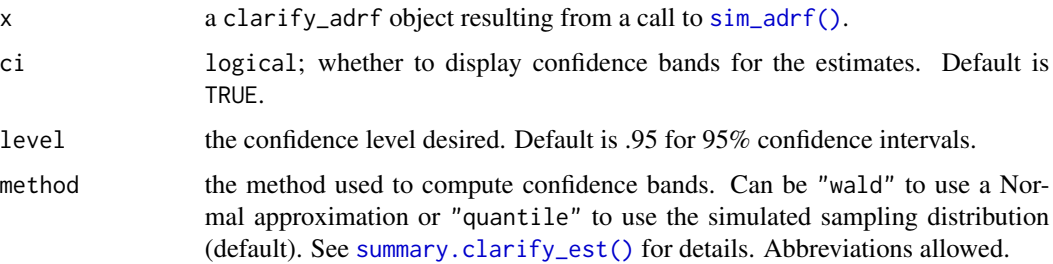

# <span id="page-4-0"></span>plot.clarify\_est 5

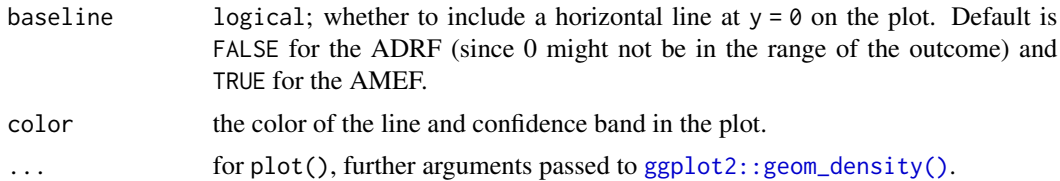

# Details

These plots are produced using [ggplot2::geom\\_line\(\)](#page-0-0) and [ggplot2::geom\\_ribbon\(\)](#page-0-0). The confidence bands should be interpreted pointwise (i.e., they do not account for simultaneous inference).

#### Value

A ggplot object.

# See Also

[summary.clarify\\_est\(\)](#page-4-1) for computing p-values and confidence intervals for the estimated quantities.

# Examples

## See help("sim\_adrf") for examples

<span id="page-4-2"></span>plot.clarify\_est *Plotting and inference for* clarify\_est *objects*

#### <span id="page-4-1"></span>Description

summary() tabulates the estimates and confidence intervals and (optionally) p-values from a clarify\_est object. confint() computes confidence intervals. plot() plots the "posterior" distribution of estimates.

#### Usage

```
## S3 method for class 'clarify_est'
plot(
  x,
  parm,
  ci = TRUE,level = 0.95,
  method = "quantile",
  reference = FALSE,
  ncol = 3,
  ...
\mathcal{E}
```

```
## S3 method for class 'clarify_est'
summary(object, parm, level = 0.95, method = "quantile", null = NA, ...)
## S3 method for class 'clarify_est'
confint(object, parm, level = 0.95, method = "quantile", ...)
```
#### Arguments

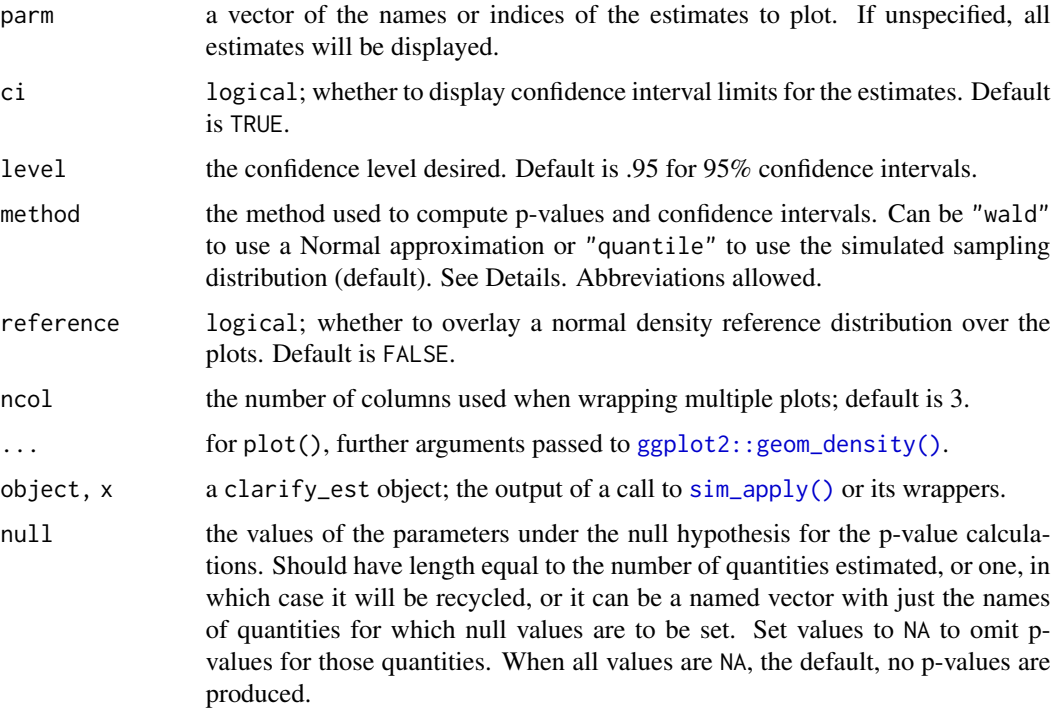

#### Details

summary() uses the estimates computed from the original model as its estimates and uses the simulated parameters for inference only, in line with the recommendations of Rainey (2023).

When method = "wald", the standard deviation of the simulation estimates is used as the standard error, which is used in the z-statistics and the confidence intervals. The p-values and confidence intervals are valid only when the sampling distribution of the resulting statistic is normal (which can be assessed using plot()). When method = "quantile", the confidence interval is calculated using the quantiles of the simulation estimates corresponding to level, and the p-value is calculated as twice the proportion of simulation estimates less than or greater than null, whichever is smaller; this is equivalent to inverting the confidence interval but is only truly valid when the true sampling distribution is only a location shift from the sampling distribution under the null hypothesis and should therefore be interpreted with caution. Using "method = "quantile" (the default) is recommended because the confidence intervals will be valid even if the sampling distribution is not Normally distributed. The precision of the p-values and confidence intervals depends on the number of simulations requested (the value of n supplied to  $sim()$ ).

<span id="page-6-0"></span>The plots are produced using  $ggplot2$ :  $geom_{\text{density}}()$  and can be customized with  $ggplot2$ functions. When reference = TRUE, a reference Normal distribution is produced using the empirical mean and standard deviation of the simulated values. A blue references line is plotted at the median of the simulated values. For Wald-based inference to be valid, the reference distribution should overlap with the empirical distribution, in which case the quantile-based and Wald-based intervals should be similar. For quantile-based inference to be valid, the median of the estimates should overlap with the estimated value; this is a necessary but not sufficient condition, though.

# Value

For summary(), a summary.clarify\_est object, which is a matrix containing the coefficient estimates, standard errors, test statistics, p-values, and confidence intervals. Not all columns will be present depending on the arguments supplied to summary().

For confint(), a matrix containing the confidence intervals for the requested quantities.

For plot(), a ggplot object.

#### References

Rainey, C. (2023). A careful consideration of CLARIFY: Simulation-induced bias in point estimates of quantities of interest. *Political Science Research and Methods*, 1–10. [doi:10.1017/psrm.2023.8](https://doi.org/10.1017/psrm.2023.8)

# See Also

• [sim\\_apply\(\)](#page-18-1) for applying a function to each set of simulated coefficients

#### Examples

```
data("lalonde", package = "MatchIt")
fit \leq glm(I(re78 > 0) \sim treat + age + race + nodegree + re74,
          data = lalonde)
s \le -\sin(fit, n = 100)# Compute average marginal means for `treat`
est <- sim_ame(s, var = "treat", verbose = FALSE)
coef(est)
# Compute average marginal effects on risk difference
# (RD) and risk ratio (RR) scale
est <- transform(est,
                 RD = \{[Y(1)] \ - \ E[Y(0)] \},RR = 'E[Y(1)]' / 'E[Y(0)]')# Compute confidence intervals and p-values,
# using given null values for computing p-values
summary(est, null = c('RD' = 0, 'RR' = 1))# Same tests using normal approximation and alternate
# syntax for `null`
summary(est, null = c(NA, NA, 0, 1),
       normal = TRUE)
```

```
# Plot the RD and RR with a reference distribution
plot(est, parm = c("RD", "RR"), reference = TRUE,
     ci = FALSE)
# Plot the RD and RR with quantile confidence bounds
plot(est, parm = c("RD", "RR"), ci = TRUE)
```
<span id="page-7-1"></span>plot.clarify\_setx *Plot marginal predictions from* sim\_setx()

# Description

plot.clarify\_sext() plots the output of [sim\\_setx\(\)](#page-21-1), providing graphics similar to those of [plot.clarify\\_est\(\)](#page-4-2) but with features specifically for plot marginal predictions. For continues predictors, this is a plot of the marginal predictions and their confidence bands across levels of the predictor. Otherwise, this is is a plot of simulated sampling distribution of the marginal predictions.

#### Usage

```
## S3 method for class 'clarify_setx'
plot(
  x,
 var = NULL,ci = TRUE,level = 0.95,method = "quantile",
  reference = FALSE,
  ...
)
```
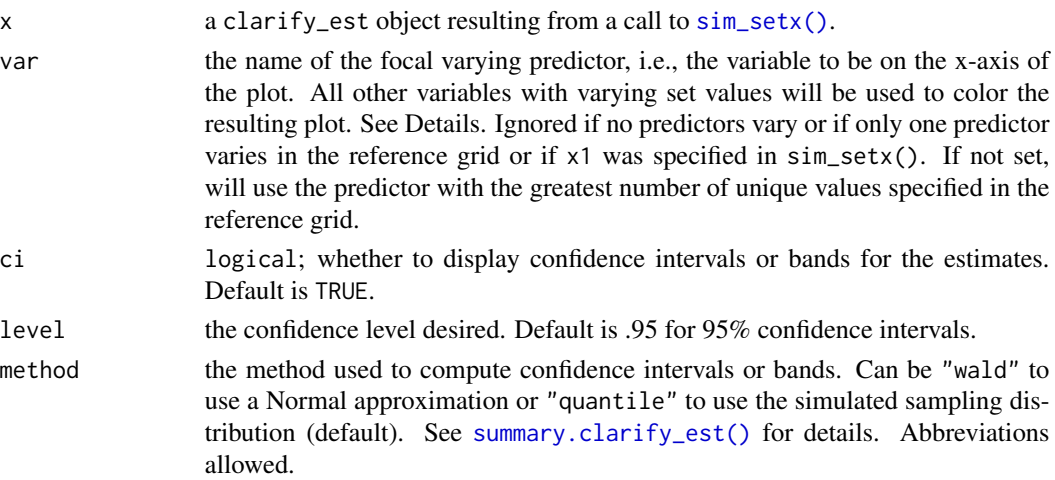

<span id="page-7-0"></span>

<span id="page-8-0"></span>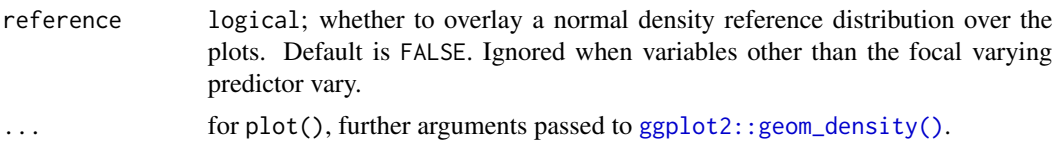

#### Details

plot() creates one of two kinds of plots depending on how the reference grid was specified in the call to sim\_setx() and what var is set to. When the focal varying predictor (i.e., the one set in var) is numeric and takes on three or more unique values in the reference grid, the produced plot is a line graph displaying the value of the marginal prediction (denoted as  $E[Y|X]$ ) across values of the focal varying predictor, with confidence bands displayed when ci = TRUE. If other predictors also vary, lines for different values will be displayed in different colors. These plots are produced using [ggplot2::geom\\_line\(\)](#page-0-0) and [ggplot2::geom\\_ribbon\(\)](#page-0-0)

When the focal varying predictor is a factor or character or only takes on two or fewer values in the reference grid, the produced plot is a density plot of the simulated predictions, similar to the plot resulting from [plot.clarify\\_est\(\)](#page-4-2). When other variables vary, densities for different values will be displayed in different colors. These plots are produced using [ggplot2::geom\\_density\(\)](#page-0-0).

Marginal predictions are identified by the corresponding levels of the predictors that vary. The user should keep track of whether the non-varying predictors are set at specified or automatically set "typical" levels.

# Value

A ggplot object.

#### See Also

[summary.clarify\\_est\(\)](#page-4-1) for computing p-values and confidence intervals for the estimated quantities.

### Examples

## See help("sim\_setx") for examples

<span id="page-8-1"></span>

sim *Simulate model parameters*

#### Description

sim() simulates model parameters from a multivariate normal or t distribution that are then used by [sim\\_apply\(\)](#page-18-1) to calculate quantities of interest.

#### Usage

 $sim(fit, n = 1000, vcov = NULL, coefs = NULL, dist = NULL)$ 

# <span id="page-9-0"></span>Arguments

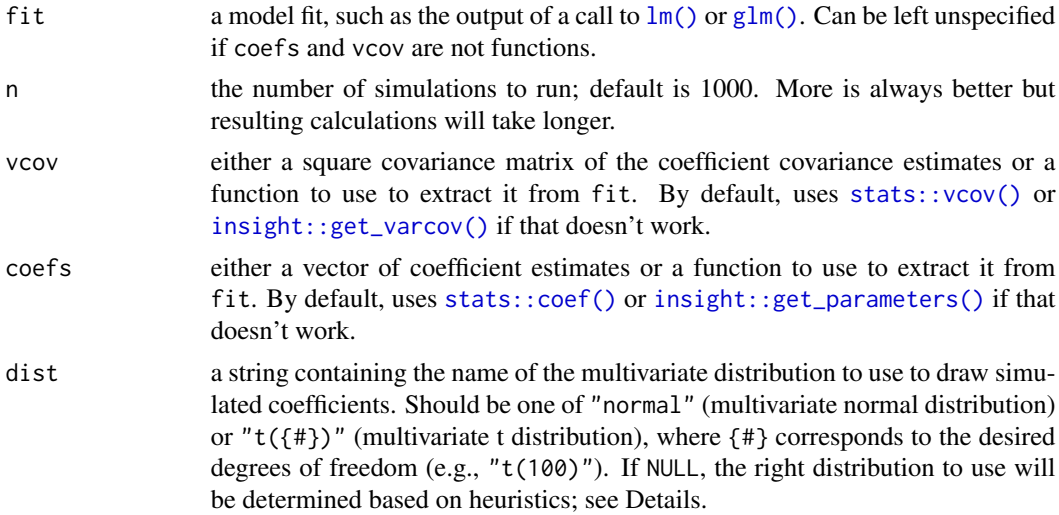

#### Details

When dist is NULL, sim() samples from a multivariate normal or t distribution depending on the degrees of freedom extracted from insight::get\_df(., type = "wald"). If Inf, a normal distribution will be used; otherwise, a t-distribution with the returned degrees of freedom will be used. Models not supported by insight will use a normal distribution.

When a multivariate normal is used, it is sampled from with means equal to the estimated coefficients and the parameter covariance matrix as the covariance matrix using  $m\nu$ nfast:: $m\nu$ n(). When a multivariate t distribution is used, it is sampled from with means equal to the estimated coefficients and scaling matrix equal to  $cov*(df - 2)/df$ , where cov is the parameter covariance matrix and df is the residual degrees of freedom for the model, using mvnfast:: $rmvt()$ .

#### Value

A clarify\_sim object, which has the following components:

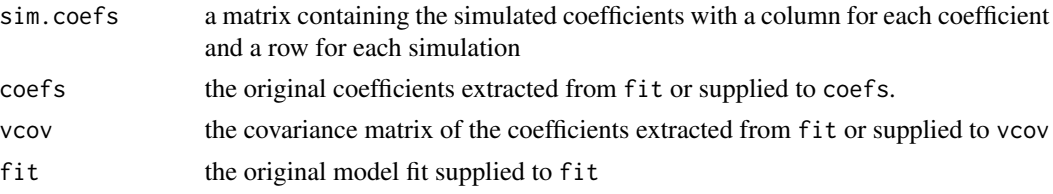

The "dist" attribute contains "normal" if the coefficients were sampled from a multivariate normal distribution and "t(df)" if sampled from a multivariate t distribution. The "clarify\_hash" attribute contains a unique hash generated by  $rlang:hash()$ .

# See Also

- [misim\(\)](#page-1-1) for simulating model coefficients after multiple imputation
- [sim\\_apply\(\)](#page-18-1) for applying a function to each set of simulated coefficients

<span id="page-10-0"></span> $\sin$  adrf 11

- [sim\\_ame\(\)](#page-13-1) for computing average marginal effects in each simulation draw
- [sim\\_setx\(\)](#page-21-1) for computing marginal predictions and first differences at typical values in each simulation draw
- [sim\\_adrf\(\)](#page-10-1) for computing average dose-response functions in each simulation draw

### Examples

```
data("lalonde", package = "MatchIt")
fit \leq lm(re78 \sim treat \star (age + race + nodegree + re74), data = lalonde)
# Simulate coefficients
s \leftarrow \text{sim}(\text{fit})s
## Could also use a robust covariance matrix, e.g.,
s \leq \text{sim}(\text{fit}, \text{vcov} = \text{"HC3"})# Simulated coefficients assuming a normal distribution
# for coefficients; default for `lm` objects is a t-
# distribution
s <- sim(fit, dist = "normal")
s
```
<span id="page-10-1"></span>

sim\_adrf *Compute an average dose-response function*

#### Description

sim\_adrf() is a wrapper for [sim\\_apply\(\)](#page-18-1) that computes average dose-response functions (ADRFs) and average marginal effect functions (AMEFs). An ADRF describes the relationship between values a focal variable can take and the expected value of the outcome were all units to be given each value of the variable. An AMEF describes the relationship between values a focal variable can take and the derivative of ADRF at each value.

#### Usage

```
sim_adrf(
  sim,
  var,
  subset = NULL,
 by = NULL,
  contrast = "adrf",
  at = NULL,n = 21,
  outcome = NULL,
  type = NULL,
```

```
eps = 1e-05,
  verbose = TRUE,
  cl = NULL\mathcal{L}## S3 method for class 'clarify_adrf'
print(x, digits = NULL, max.ests = 6, ...)
```
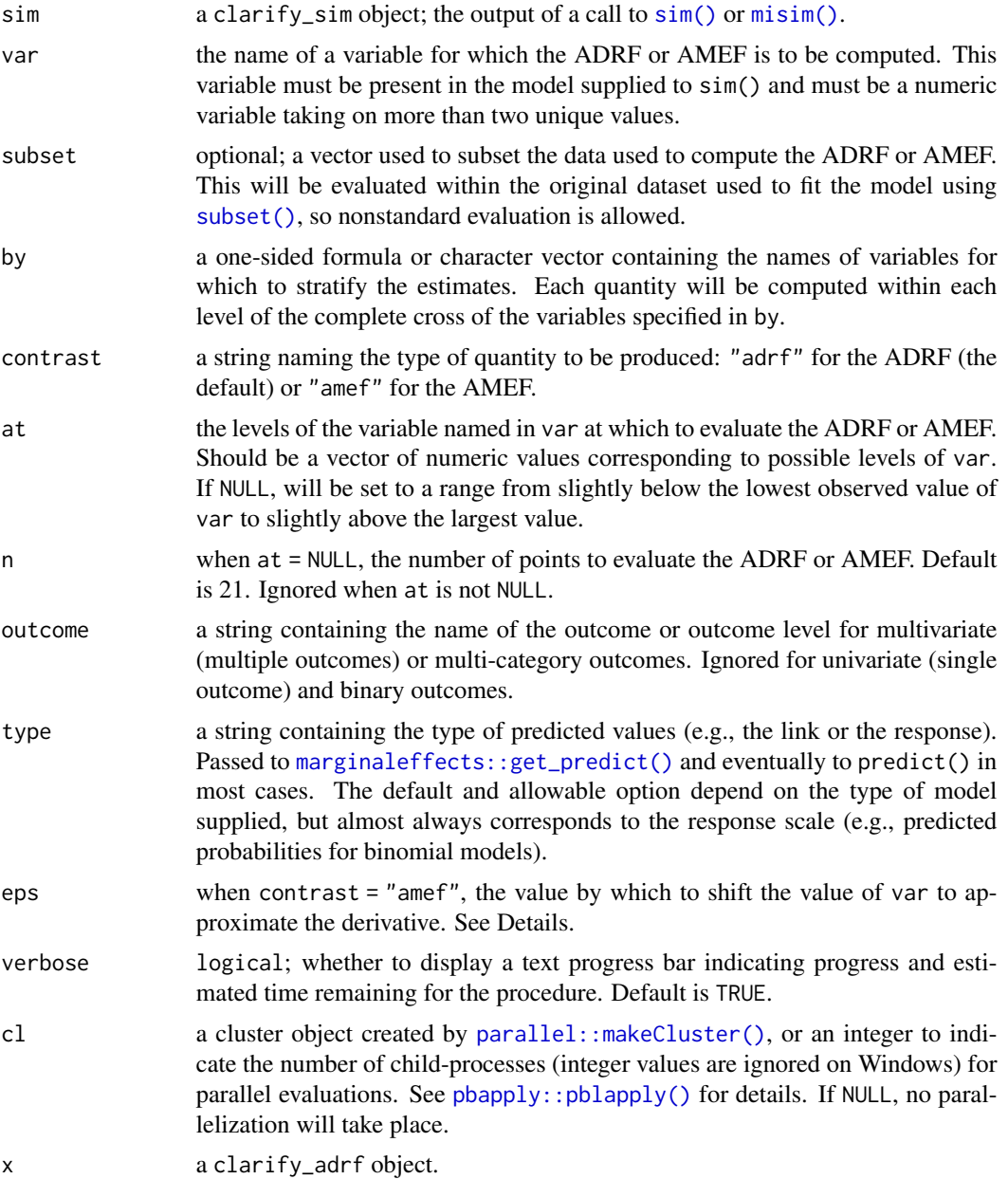

<span id="page-11-0"></span>

<span id="page-12-0"></span>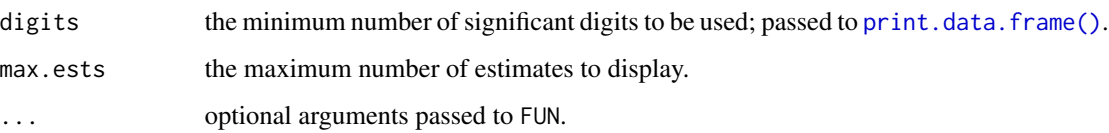

#### Details

The ADRF is composed of average marginal means across levels of the focal predictor. For each level of the focal predictor, predicted values of the outcome are computed after setting the value of the predictor to that level, and those values of the outcome are averaged across all units in the sample to arrive at an average marginal mean. Thus, the ADRF represent the relationship between the "dose" (i.e., the level of the focal predictor) and the average "response" (i.e., the outcome variable). It is the continuous analog to the average marginal effect computed for a binary predictor, e.g., using [sim\\_ame\(\)](#page-13-1). Although inference can be at each level of the predictor or between two levels of the predictor, typically a plot of the ADRF is the most useful relevant quantity. These can be requested using [plot.clarify\\_adrf\(\)](#page-3-1).

The AMEF is the derivative of the ADRF; if we call the derivative of the ADRF at each point a "treatment effect" (i.e., the rate at which the outcome changes corresponding to a small change in the predictor, or "treatment"), the AMEF is a function that relates the size of the treatment effect to the level of the treatment. The shape of the AMEF is usually of less importance than the value of the AMEF at each level of the predictor, which corresponds to the size of the treatment effect at the corresponding level. The AMEF is computed by computing the ADRF at each level of the focal predictor specified in at, shifting the predictor value by a tiny amount (control by eps), and computing the ratio of the change in the outcome to the shift, then averaging this value across all units. This quantity is related the the average marginal effect of a continuous predictor as computed by [sim\\_ame\(\)](#page-13-1), but rather than average these treatment effects across all observed levels of the treatment, the AMEF is a function evaluated at each possible level of the treatment. The "tiny amount" used is eps times the standard deviation of var.

# Value

A clarify\_adrf object, which inherits from clarify\_est and is similar to the output of sim\_apply(), with the additional attributes "var" containing the variable named in var, "by" containing the names of the variables specified in by (if any), "at" containing values at which the ADRF or AMEF is evaluated, and "contrast" containing the argument supplied to contrast. For an ADRF, the average marginal means will be named  $E[Y({v})]$ , where  ${v}$  is replaced with the values in at. For an AMEF, the average marginal effects will be named  $dY/d({x})$  [{a} where  ${x}$ } is replaced with var and {a} is replaced by the values in at.

#### See Also

[plot.clarify\\_adrf\(\)](#page-3-1) for plotting the ADRF or AMEF; [sim\\_ame\(\)](#page-13-1) for computing average marginal effects; [sim\\_apply\(\)](#page-18-1), which provides a general interface to computing any quantities for simulationbased inference; [summary.clarify\\_est\(\)](#page-4-1) for computing p-values and confidence intervals for the estimated quantities.

[marginaleffects::avg\\_slopes\(\)](#page-0-0) and [marginaleffects::avg\\_predictions\(\)](#page-0-0) for delta methodbased implementations of computing average marginal effects and average marginal means.

# Examples

```
data("lalonde", package = "MatchIt")
# Fit the model
fit \leq glm(I(re78 > 0) \sim treat + age + race +
             married + re74,
           data = lalonde, family = binomial)
# Simulate coefficients
set.seed(123)
s \leq -sim(fit, n = 100)# ADRF for `age`
est <- sim_adrf(s, var = "age",
                at = seq(15, 55, length.out = 6),
                verbose = FALSE)
est
plot(est)
# AMEF for `age`
est <- sim_adrf(s, var = "age", contrast = "amef",
               at = seq(15, 55, length.out = 6),
               verbose = FALSE)
est
summary(est)
plot(est)
# ADRF for `age` within levels of `married`
est <- sim_adrf(s, var = "age",
                at = seq(15, 55, length.out = 6),
                by = \simmarried,
                verbose = FALSE)
est
plot(est)
## Difference between ADRFs
est_diff <- est[7:12] - est[1:6]
plot(est_diff) + ggplot2::labs(y = "Diff")
```
<span id="page-13-1"></span>sim\_ame *Compute average marginal effects*

# Description

sim\_ame() is a wrapper for [sim\\_apply\(\)](#page-18-1) that computes average marginal effects, the average effect of changing a single variable from one value to another (i.e., from one category to another for categorical variables or a tiny change for continuous variables).

<span id="page-13-0"></span>

<span id="page-14-0"></span>sim\_ame 15

# Usage

```
sim_ame(
 sim,
 var,
 subset = NULL,
 by = NULL,
 contrast = NULL,
 outcome = NULL,
 type = NULL,
 eps = 1e-05,
 verbose = TRUE,
 cl = NULL)
## S3 method for class 'clarify_ame'
```
 $print(x, digits = NULL, max.ests = 6, ...)$ 

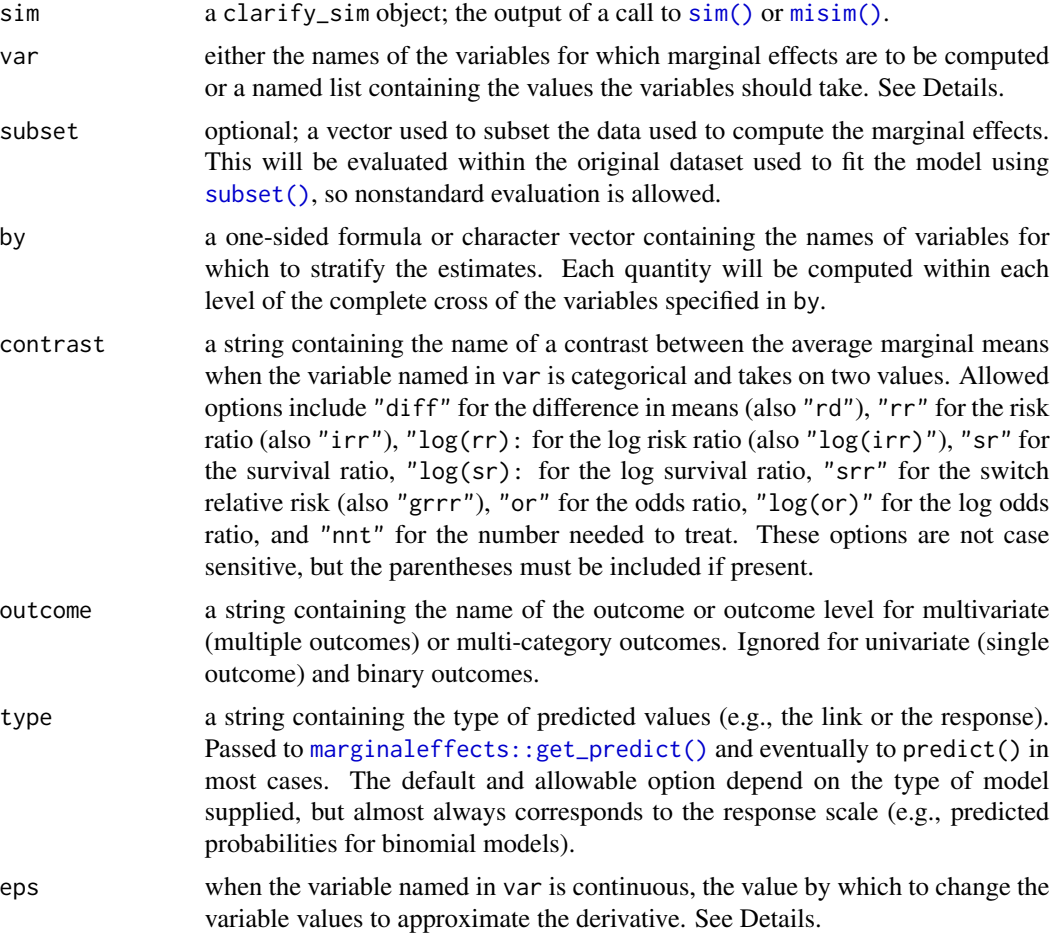

<span id="page-15-0"></span>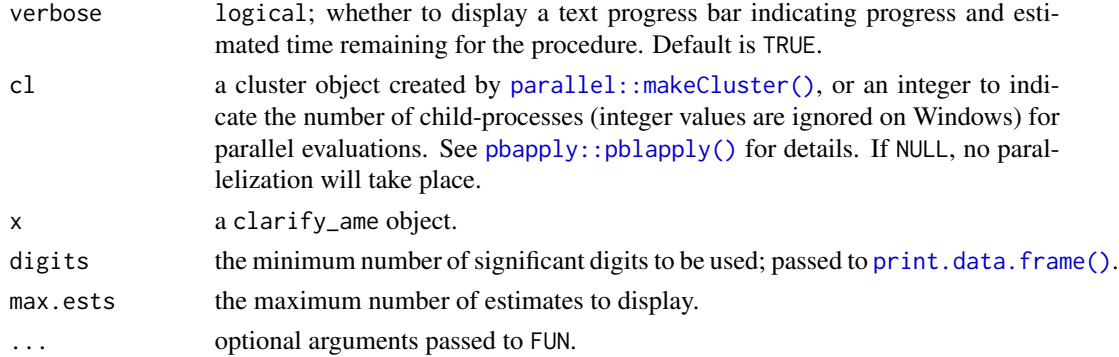

# Details

sim\_ame() computes average adjusted predictions or average marginal effects depending on which variables are named in var and how they are specified. Canonically, var should be specified as a named list with the value(s) each variable should be set to. For example, specifying var =  $list(x1)$  $= 0:1$ ) computes average adjusted predictions setting  $\times 1$  to 0 and 1. Specifying a variable's values as NULL, e.g., list(x1 = NULL), is equivalent to requesting average adjusted predictions at each unique value of the variable when that variable is binary or a factor or character and requests the average marginal effect of that variable otherwise. Specifying an unnamed entry in the list with a string containing the value of that variable, e.g.,  $list("x1")$  is equivalent to specifying list( $x1$ = NULL). Similarly, supplying a vector with the names of the variables is equivalent to specifying a list, e.g., var = "x1" is equivalent to var =  $list(x1 = NULL)$ .

Multiple variables can be supplied to var at the same time to set the corresponding variables to those values. If all values are specified directly or the variables are categorical, e.g.,  $list(x1 = 0:1,$  $x2 = c(5, 10)$ , this computes average adjusted predictions at each combination of the supplied variables. If any one variable's values is specified as NULL and the variable is continuous, the average marginal effect of that variable will be computed with the other variables set to their corresponding combinations. For example, if  $x2$  is a continuous variable, specifying var = list( $x1 = 0:1$ ,  $x2 =$ NULL) requests the average marginal effect of  $x2$  computed first setting  $x1$  to 0 and then setting  $x1$ to 1. The average marginal effect can only be computed for one variable at a time.

Below are some examples of specifications and what they request, assuming x1 is a binary variable taking on values of 0 and 1 and x2 is a continuous variable:

- list( $x1 = 0:1$ ), list( $x1 = NULL$ ), list(" $x1$ "), " $x1$ " the average adjusted predictions setting x1 to 0 and to 1
- list( $x2 = NULL$ ), list(" $x2$ "), " $x2$ " the average marginal effect of  $x2$
- list(x2 = c(5, 10)) the average adjusted predictions setting x2 to 5 and to 10
- list(x1 = 0:1, x2 = c(5, 10)), list("x1", x2 = c(5, 10)) the average adjusted predictions setting  $x1$  and  $x2$  in a full cross of 0, 1 and 5, 10, respectively (e.g.,  $(0, 5)$ ,  $(0, 10)$ ,  $(1, 5)$ , and (1, 10))
- list(x1 =  $0:1$ , "x2"), list("x1", "x2"), c("x1", "x2") the average marginal effects of x2 setting x1 to 0 and to 1

The average adjusted prediction is the average predicted outcome value after setting all units' value of a variable to a specified level. (This quantity has several names, including the average potential outcome, average marginal mean, and standardized mean). When exactly two average adjusted <span id="page-16-0"></span>predictions are requested, a contrast between them can be requested by supplying an argument to contrast (see Effect Measures section below). Contrasts can be manually computed using [transform\(\)](#page-0-0) afterward as well; this is required when multiple average adjusted predictions are requested (i.e., because a single variable was supplied to var with more than two levels or a combination of multiple variables was supplied).

A marginal effect is the instantaneous rate of change corresponding to changing a unit's observed value of a variable by a tiny amount and considering to what degree the predicted outcome changes. The ratio of the change in the predicted outcome to the change in the value of the variable is the marginal effect; these are averaged across the sample to arrive at an average marginal effect. The "tiny amount" used is eps times the standard deviation of the focal variable.

The difference between using by or subset vs. var is that by and subset subset the data when computing the requested quantity, whereas var sets the corresponding variable to given a value for all units. For example, using  $by = \sim v$  computes the quantity of interest separately for each subset of the data defined by v, whereas setting var =  $list(., "v")$  computes the quantity of interest for all units setting their value of v to its unique values. The resulting quantities have different interpretations. Both by and var can be used simultaneously.

#### Effect measures:

The effect measures specified in contrast are defined below. Typically only "diff" is appropriate for continuous outcomes and "diff" or "irr" are appropriate for count outcomes; the rest are appropriate for binary outcomes. For a focal variable with two levels, 0 and 1, and an outcome Y, the average marginal means will be denoted in the below formulas as  $E[Y(\theta)]$  and  $E[Y(1)]$ , respectively.

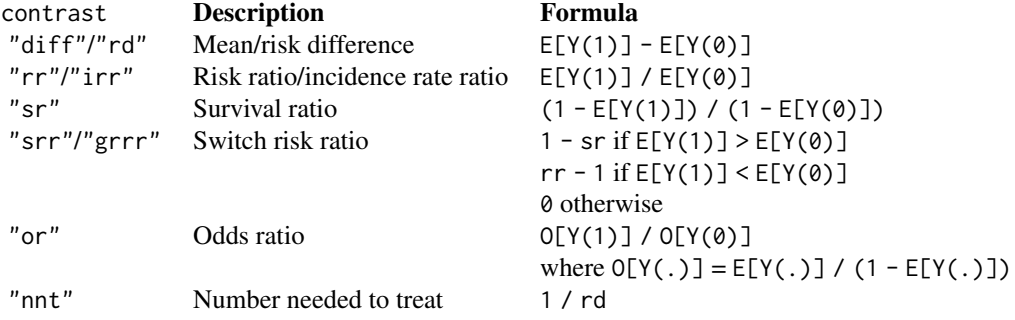

The  $log(.)$  versions are defined by taking the  $log()$  (natural log) of the corresponding effect measure.

#### Value

A clarify\_ame object, which inherits from clarify\_est and is similar to the output of sim\_apply(), with the additional attributes "var" containing the variable values specified in var and "by" containing the names of the variables specified in by (if any). The average adjusted predictions will be named  $E[Y({v})]$ , where  ${v}$  is replaced with the values the variables named in var take on. The average marginal effect for a continuous var will be named  $E[dY/d({x})]$  where  ${x}$  is replaced with var. When by is specified, the average adjusted predictions will be named  $E[Y({v})|\{b\}]$  and the average marginal effect  $E[dY/d({x})|{b}]$  where  ${b}$  is a comma-separated list of of values

<span id="page-17-0"></span>of the by variables at which the quantity is computed. See examples.

#### See Also

[sim\\_apply\(\)](#page-18-1), which provides a general interface to computing any quantities for simulation-based inference; [plot.clarify\\_est\(\)](#page-4-2) for plotting the output of a call to sim\_ame(); [summary.clarify\\_est\(\)](#page-4-1) for computing p-values and confidence intervals for the estimated quantities.

[marginaleffects::avg\\_predictions\(\)](#page-0-0), [marginaleffects::avg\\_comparisons\(\)](#page-0-0) and marginaleffects::avg\_slopes for delta method-based implementations of computing average marginal effects.

#### Examples

```
data("lalonde", package = "MatchIt")
# Fit the model
fit \le glm(I(re78 > 0) \sim treat + age + race +
             married + re74,
           data = lalonde, family = binomial)
# Simulate coefficients
set.seed(123)
s < - \sin(fit, n = 100)# Average marginal effect of `age`
est <- sim_ame(s, var = "age", verbose = FALSE)
summary(est)
# Contrast between average adjusted predictions
# for `treat`
est \le sim_ame(s, var = "treat", contrast = "rr",
               verbose = FALSE)
summary(est)
# Average adjusted predictions for `race`; need to follow up
# with contrasts for specific levels
est <- sim_ame(s, var = "race", verbose = FALSE)
est <- transform(est,
                 \text{PR}(h,b) = \text{E}[Y(hispan)] / \text{E}[Y(black)]summary(est)
# Average adjusted predictions for `treat` within levels of
# `married`, first using `subset` and then using `by`
est0 <- sim_ame(s, var = "treat", subset = married == 0,
                contrast = "rd", verbose = FALSE)
names(est0) <- paste0(names(est0), "|married=0")
est1 \le sim_ame(s, var = "treat", subset = married == 1,
                contrast = "rd", verbose = FALSE)
names(est1) <- paste0(names(est1), "|married=1")
summary(cbind(est0, est1))
```

```
est \leq sim_ame(s, var = "treat", by = \simmarried,
               contrast = "rd", verbose = FALSE)
est
summary(est)
# Average marginal effect of `age` within levels of
# married*race
est \le sim_ame(s, var = "age", by = \simmarried + race,
               verbose = FALSE)
est
summary(est, null = 0)
# Comparing AMEs between married and unmarried for
# each level of `race`
est_diff <- est[4:6] - est[1:3]
names(est_diff) <- paste0("AME_diff|", levels(lalonde$race))
summary(est_diff)
# Average adjusted predictions at a combination of `treat`
# and `married`
est <- sim_ame(s, var = c("treat", "married"),
               verbose = FALSE)
est
# Average marginal effect of `age` setting `married` to 1
est \le sim_ame(s, var = list("age", married = 1),
               verbose = FALSE)
```
<span id="page-18-1"></span>sim\_apply *Apply a function to simulated parameter values*

# Description

sim\_apply() applies a function that produces quantities of interest to each set of simulated coefficients produced by [sim\(\)](#page-8-1); these calculated quantities form the posterior sampling distribution for the quantities of interest. Capabilities are available for parallelization.

#### Usage

```
sim\_apply(sim, FUN, verbose = TRUE, cl = NULL, ...
```
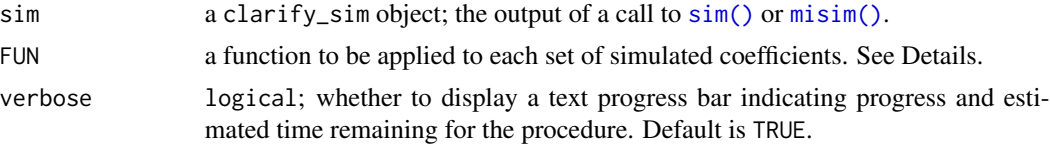

- <span id="page-19-0"></span>cl a cluster object created by [parallel::makeCluster\(\)](#page-0-0), or an integer to indicate the number of child-processes (integer values are ignored on Windows) for parallel evaluations. See  $p$ bapply:: $p$ blapply() for details. If NULL, no parallelization will take place.
- ... optional arguments passed to FUN.

#### Details

 $\sin\theta$  [apply\(\)](#page-0-0) applies a function, FUN, to each set of simulated coefficients, similar to apply(). This function should return a numeric vector containing one or more estimated quantities. This should be a named vector to more easily keep track of the meaning of each estimated quantity. Care should be taken to ensure that the returned vector is the same length each time FUN is called. NAs are allowed in the output but should be avoided if possible.

The arguments to FUN can be specified in a few ways. If FUN has an argument called coefs, a simulated set of coefficients will be passed to this argument, and FUN should compute and return a quantity based on the coefficients (e.g., the difference between two coefficients if one wants to test whether two coefficients are equal). If FUN has an argument called fit, a model fit object of the same type as the one originally supplied to  $\sin()$  (e.g., an lm or glm object) will be passed to this argument, where the coefficients of the fit object have been replaced by the simulated coefficients generated by sim(), and FUN should compute and return a quantity based on the model fit (e.g., a computation based on the output of  $predict()$ ). If neither coefs nor fit are the names of arguments to FUN, the model fit object with replaced coefficients will be supplied to the first argument of FUN.

When custom coefficients are supplied to  $sim($ ), i.e., when the coefs argument to  $sim($ ) is not left at its default value, FUN must accept a coefs argument and a warning will be thrown if it accepts a fit argument. This is because sim\_apply() does not know how to reconstruct the original fit object with the new coefficients inserted. The quantities computed by sim\_apply() must therefore be computed directly from the coefficients.

If FUN is not supplied at all, the simulated values of the coefficients will be returned in the output with a warning. Set FUN to NULL or verbose to FALSE to suppress this warning.

#### sim\_apply() with multiply imputed data:

When using  $m$ isim() and  $sim\_apply()$  with multiply imputed data, the coefficients are supplied to the model fit corresponding to the imputation identifier associated with each set of coefficients, which means if FUN uses a dataset extracted from a model (e.g., using [insight::get\\_data\(\)](#page-0-0)), it will do so from the model fit in the corresponding imputation.

The original estimates (see Value below) are computed as the mean of the estimates across the imputations using the original coefficients averaged across imputations. That is, first, the coefficients estimated in the models in the imputed datasets are combined to form a single set of pooled coefficients; then, for each imputation, the quantities of interest are computed using the pooled coefficients; finally, the mean of the resulting estimates across the imputations are taken as the "original" estimates. Note this procedure is only valid for quantities with symmetric sampling distributions, which excludes quantities like risk ratios and odds ratios, but includes log risk ratios and log odds ratios. The desired quantities can be transformed from their log versions using [transform\(\)](#page-0-0).

#### <span id="page-20-0"></span>sim\_apply 21

#### Value

A clarify\_est object, which is a matrix with a column for each estimated quantity and a row for each simulation. The original estimates (FUN applied to the original coefficients or model fit object) are stored in the attribute "original". The "sim\_hash" attribute contains the simulation hash produced by  $sim()$ .

### See Also

- [sim\(\)](#page-8-1) for generating the simulated coefficients
- [summary.clarify\\_est\(\)](#page-4-1) for computing p-values and confidence intervals for the estimated quantities
- [plot.clarify\\_est\(\)](#page-4-2) for plotting estimated quantities and their simulated posterior sampling distribution.

# Examples

```
data("lalonde", package = "MatchIt")
fit \le lm(re78 \sim treat + age + race + nodegree + re74,
          data = lalonde)
coef(fit)
set.seed(123)
s <- sim(fit, n = 500)
# Function to compare predicted values for two units
# using `fit` argument
sim_fun <- function(fit) {
  pred1 <- unname(predict(fit, newdata = lalonde[1,]))
  pred2 <- unname(predict(fit, newdata = lalonde[2,]))
  c(pred1 = pred1, pred2 = pred2)}
est <- sim_apply(s, sim_fun, verbose = FALSE)
# Add difference between predicted values as
# additional quantity
est \le transform(est, 'diff 1-2' = pred1 - pred2)
# Examine estimates and confidence intervals
summary(est)
# Function to compare coefficients using `coefs`
# argument
sim_fun <- function(coefs) {
  setNames(coefs["racewhite"] - coefs["racehispan"],
           "wh - his")}
est <- sim_apply(s, sim_fun, verbose = FALSE)
```

```
# Examine estimates and confidence intervals
summary(est)
# Another way to do the above:
est <- sim_apply(s, FUN = NULL)
est <- transform(est,
                 `wh - his` = `racewhite` - `racehispan`)
summary(est, parm = "wh - his")
```
<span id="page-21-1"></span>sim\_setx *Compute predictions and first differences at set values*

# Description

sim\_setx() is a wrapper for [sim\\_apply\(\)](#page-18-1) that computes predicted values of the outcome at specified values of the predictors, sometimes called marginal predictions. One can also compute the difference between two marginal predictions (the "first difference"). Although any function that accepted clarify\_est objects can be used with sim\_setx() output objects, a special plotting function, [plot.clarify\\_setx\(\)](#page-7-1), can be used to plot marginal predictions.

# Usage

```
sim_setx(
  sim,
  x = list(),
  x1 = list(),
  outcome = NULL,
  type = NULL,
  verbose = TRUE,
  cl = NULL)
## S3 method for class 'clarify_setx'
print(x, digits = NULL, max.ests = 6, ...)
```
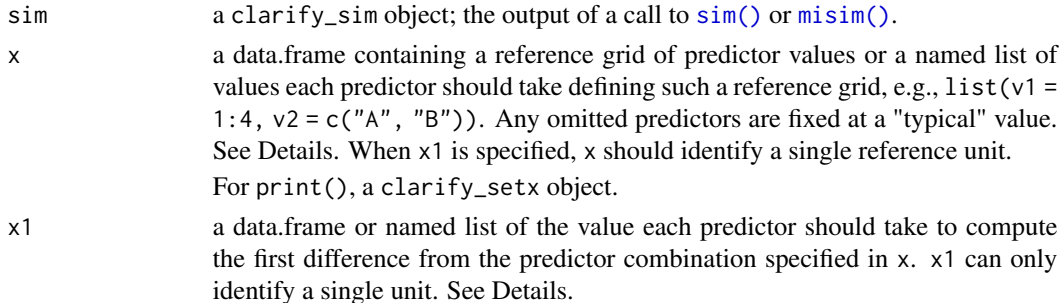

<span id="page-21-0"></span>

<span id="page-22-0"></span>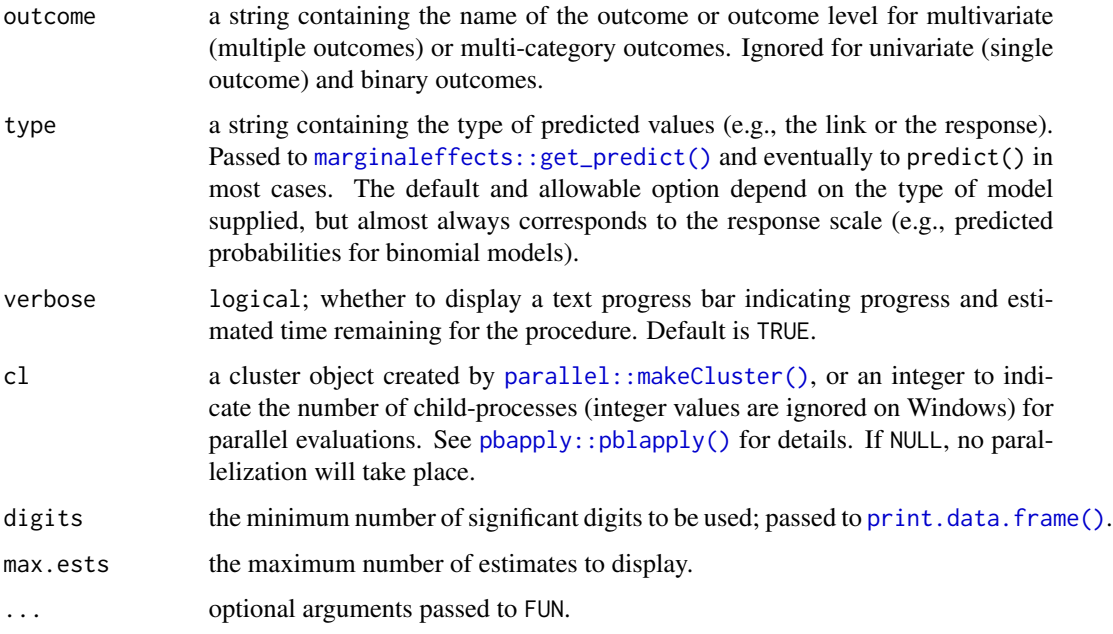

#### Details

When x is a named list of predictor values, they will be crossed to form a reference grid for the marginal predictions. Any predictors not set in x are assigned their "typical" value, which, for factor, character, logical, and binary variables is the mode, for numeric variables is the mean, and for ordered variables is the median. These values can be seen in the "setx" attribute of the output object. If x is empty, a prediction will be made at a point corresponding to the typical value of every predictor. Estimates are identified (in summary(), etc.) only by the variables that differ across predictions.

When  $x1$  is supplied, the first difference is computed, which here is considered as the difference between two marginal predictions. One marginal prediction must be specified in x and another, ideally with a single predictor changed, specified in x1.

#### Value

a clarify\_setx object, which inherits from clarify\_est and is similar to the output of sim\_apply(), with the following additional attributes:

- "setx" a data frame containing the values at which predictions are to be made
- "fd" whether or not the first difference is to be computed; set to TRUE if x1 is specified and FALSE otherwise

#### See Also

[sim\\_apply\(\)](#page-18-1), which provides a general interface to computing any quantities for simulation-based inference; [plot.clarify\\_setx\(\)](#page-7-1) for plotting the output of a call to sim\_setx(); [summary.clarify\\_est\(\)](#page-4-1) for computing p-values and confidence intervals for the estimated quantities.

#### Examples

```
data("lalonde", package = "MatchIt")
fit \le - lm(re78 \sim treat + age + educ + married + race + re74,
          data = lalonde)
# Simulate coefficients
set.seed(123)
s < - \sin(fit, n = 100)# Predicted values at specified values of values, typical
# values for other predictors
est \le sim_setx(s, x = list(treat = 0:1,
                            re74 = c(0, 10000),
                verbose = FALSE)
summary(est)
plot(est)
# Predicted values at specified grid of values, typical
# values for other predictors
est <- sim_setx(s, x = list(age = c(20, 25, 30, 35),
                            married = 0:1),
                verbose = FALSE)
summary(est)
plot(est)
# First differences of treat at specified value of
# race, typical values for other predictors
est \le sim_setx(s, x = data.frame(treat = 0, race = "hispan"),
                x1 = data. frame(treat = 1, race = "hispan"),
                verbose = FALSE)
summary(est)
plot(est)
```
transform.clarify\_est *#' Transform and combine* clarify\_est *objects*

#### Description

transform() modifies a clarify\_est object by allowing for the calculation of new quantities from the existing quantities without re-simulating them. cbind() binds two clarify\_est objects together.

#### Usage

```
## S3 method for class 'clarify_est'
transform(`_data`, ...)
```
<span id="page-23-0"></span>

```
## S3 method for class 'clarify_est'
cbind(..., deparse.level = 1)
```
#### Arguments

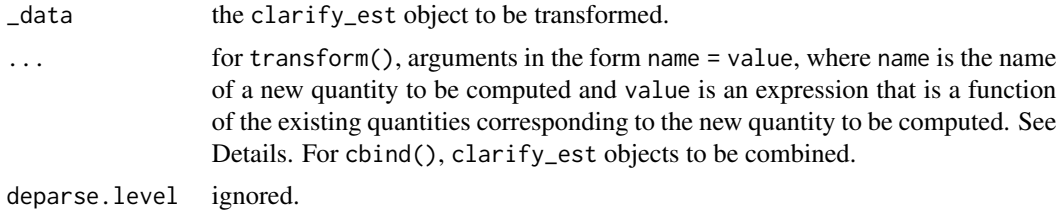

#### Details

For transform(), the expression on the right side of the = should use the names of the existing quantities (e.g.,  $E[Y(1)] \rightarrow E[Y(1)]$ ), with  $\lambda$  appropriately included when the quantity name include parentheses or brackets. Alternatively, it can use indexes prefixed by .b, e.g., .b2 - .b1, to refer to the corresponding quantity by position. This can aid in computing derived quantities of quantities with complicated names. (Note that if a quantity is named something like .b1, it will need to be referred to by position rather than name, as the position-based label takes precedence). See examples. Setting an existing value to NULL will remove that quantity from the object.

cbind() does not rename the quanities or check for uniqueness of the names, so it is important to rename them yourself prior to combining the objects.

# Value

A clarify\_est object, either with new columns added (when using transform()) or combining two clarify\_est objects. Note that any type attributes corresponding to the sim\_apply() wrapper used (e.g., sim\_ame()) is lost when using either function. This can affect any helper functions (e.g., plot()) designed to work with the output of specific wrappers.

#### See Also

[transform\(\)](#page-0-0), [cbind\(\)](#page-0-0), [sim\(\)](#page-8-1)

#### Examples

```
data("lalonde", package = "MatchIt")
```

```
# Fit the model
fit \le lm(re78 \sim treat \star (age + educ + race +
             married + re74 + re75),
           data = lalonde)
```

```
# Simulate coefficients
set.seed(123)
s \leq -\sin(\text{fit}, n = 100)
```

```
# Average adjusted predictions for `treat` within
# subsets of `race`
```

```
est_b <- sim_ame(s, var = "treat", verbose = FALSE,
                subset = race == "black")est_b
est_h <- sim_ame(s, var = "treat", verbose = FALSE,
                subset = race == "hispan")
est_h
# Compute differences between adjusted predictions
est_b <- transform(est_b,
                  diff = E[Y(1)] - E[Y(0)]est_b
est_h <- transform(est_h,
                  diff = 'E[Y(1)]' - E[Y(0)]')est_h
# Bind estimates together after renaming
names(est_b) <- paste0(names(est_b), "_b")
names(est_h) <- paste0(names(est_h), "_h")
est <- cbind(est_b, est_h)
est
# Compute difference in race-specific differences
est <- transform(est,
                 \text{diff-diff'} = .b6 - .b3)summary(est,
       parm = c("diff_b", "diff_h", "diff-diff"))
# Remove last quantity by using `NULL`
transform(est, `diff-diff` = NULL)
```
# <span id="page-26-0"></span>**Index**

apply(), *[20](#page-19-0)* cbind(), *[25](#page-24-0)* cbind.clarify\_est *(*transform.clarify\_est*)*, [24](#page-23-0) confint.clarify\_est *(*plot.clarify\_est*)*, [5](#page-4-0) ggplot2::geom\_density(), *[5–](#page-4-0)[7](#page-6-0)*, *[9](#page-8-0)* ggplot2::geom\_line(), *[5](#page-4-0)*, *[9](#page-8-0)* ggplot2::geom\_ribbon(), *[5](#page-4-0)*, *[9](#page-8-0)* glm(), *[10](#page-9-0)* insight::get\_data(), *[20](#page-19-0)* insight::get\_parameters(), *[2](#page-1-0)*, *[10](#page-9-0)* insight::get\_varcov(), *[2](#page-1-0)*, *[10](#page-9-0)* lm(), *[10](#page-9-0)* log(), *[17](#page-16-0)* marginaleffects::avg\_comparisons(), *[18](#page-17-0)* marginaleffects::avg\_predictions(), *[13](#page-12-0)*, *[18](#page-17-0)* marginaleffects::avg\_slopes(), *[13](#page-12-0)*, *[18](#page-17-0)* marginaleffects::get\_predict(), *[12](#page-11-0)*, *[15](#page-14-0)*, *[23](#page-22-0)* misim, [2](#page-1-0) misim(), *[10](#page-9-0)*, *[12](#page-11-0)*, *[15](#page-14-0)*, *[19,](#page-18-0) [20](#page-19-0)*, *[22](#page-21-0)* mvnfast::rmvn(), *[10](#page-9-0)* mvnfast::rmvt(), *[10](#page-9-0)* parallel::makeCluster(), *[12](#page-11-0)*, *[16](#page-15-0)*, *[20](#page-19-0)*, *[23](#page-22-0)* pbapply::pblapply(), *[12](#page-11-0)*, *[16](#page-15-0)*, *[20](#page-19-0)*, *[23](#page-22-0)* plot.clarify\_adrf, [4](#page-3-0) plot.clarify\_adrf(), *[13](#page-12-0)* plot.clarify\_est, [5](#page-4-0) plot.clarify\_est(), *[8,](#page-7-0) [9](#page-8-0)*, *[18](#page-17-0)*, *[21](#page-20-0)* plot.clarify\_setx, [8](#page-7-0) plot.clarify\_setx(), *[22,](#page-21-0) [23](#page-22-0)* print.clarify\_adrf *(*sim\_adrf*)*, [11](#page-10-0) print.clarify\_ame *(*sim\_ame*)*, [14](#page-13-0)

print.clarify\_setx *(*sim\_setx*)*, [22](#page-21-0) print.data.frame(), *[13](#page-12-0)*, *[16](#page-15-0)*, *[23](#page-22-0)* rlang::hash(), *[3](#page-2-0)*, *[10](#page-9-0)* sim, [9](#page-8-0) sim(), *[3](#page-2-0)*, *[6](#page-5-0)*, *[12](#page-11-0)*, *[15](#page-14-0)*, *[19](#page-18-0)*, *[21,](#page-20-0) [22](#page-21-0)*, *[25](#page-24-0)* sim\_adrf, [11](#page-10-0) sim\_adrf(), *[4](#page-3-0)*, *[11](#page-10-0)* sim\_ame, [14](#page-13-0) sim\_ame(), *[3](#page-2-0)*, *[11](#page-10-0)*, *[13](#page-12-0)* sim\_apply, [19](#page-18-0) sim\_apply(), *[2,](#page-1-0) [3](#page-2-0)*, *[6,](#page-5-0) [7](#page-6-0)*, *[9](#page-8-0)[–11](#page-10-0)*, *[13,](#page-12-0) [14](#page-13-0)*, *[18](#page-17-0)*, *[22,](#page-21-0) [23](#page-22-0)* sim\_setx, [22](#page-21-0) sim\_setx(), *[3](#page-2-0)*, *[8](#page-7-0)*, *[11](#page-10-0)* stats::coef(), *[2](#page-1-0)*, *[10](#page-9-0)* stats::vcov(), *[2](#page-1-0)*, *[10](#page-9-0)* subset(), *[12](#page-11-0)*, *[15](#page-14-0)* summary.clarify\_est *(*plot.clarify\_est*)*, [5](#page-4-0) summary.clarify\_est(), *[4,](#page-3-0) [5](#page-4-0)*, *[8,](#page-7-0) [9](#page-8-0)*, *[13](#page-12-0)*, *[18](#page-17-0)*, *[21](#page-20-0)*, *[23](#page-22-0)* transform(), *[17](#page-16-0)*, *[20](#page-19-0)*, *[25](#page-24-0)*

```
transform.clarify_est, 24
```